## 料 資

## ○ 市債·企業債残高の状況

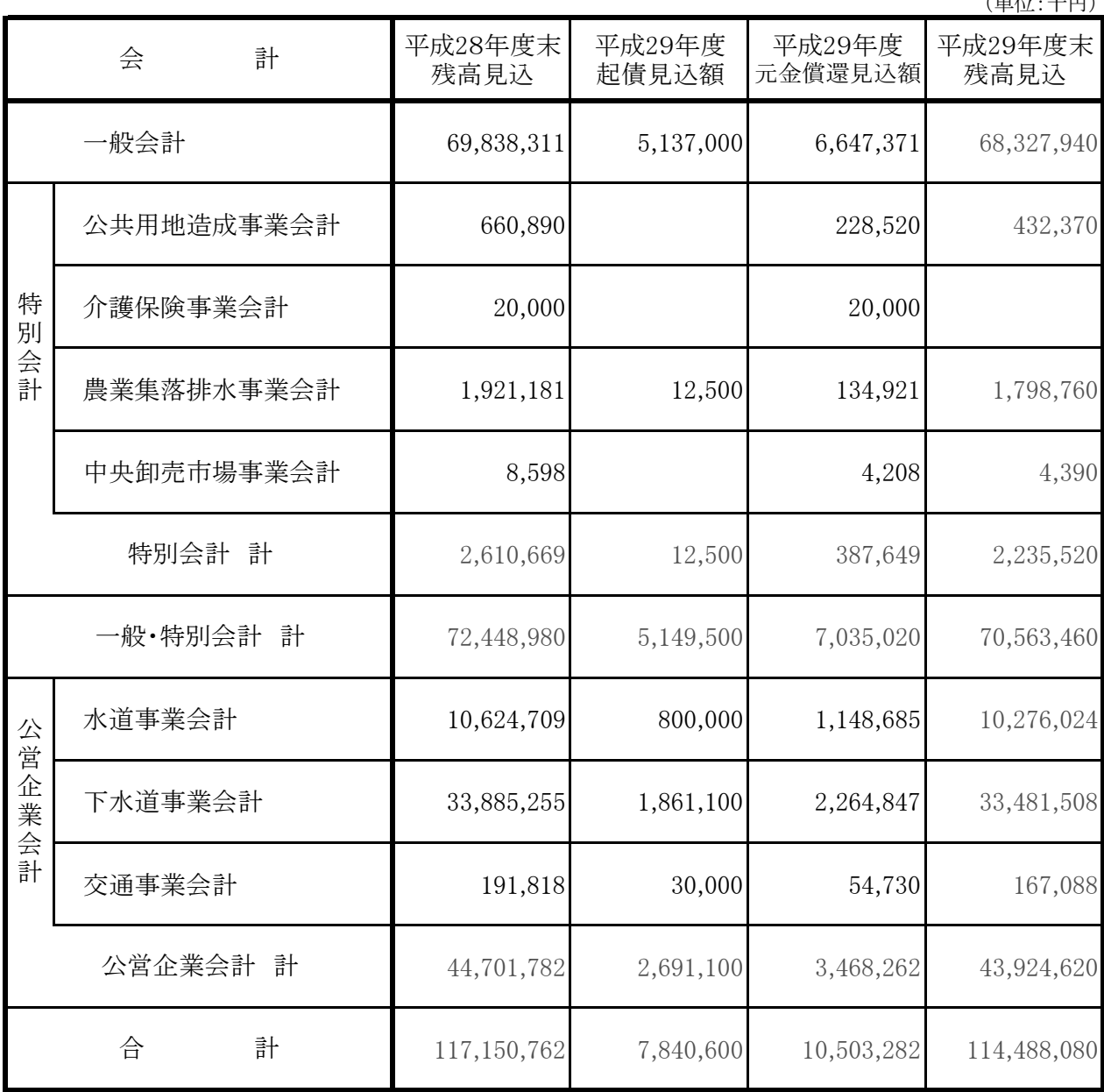

(畄位·千田)